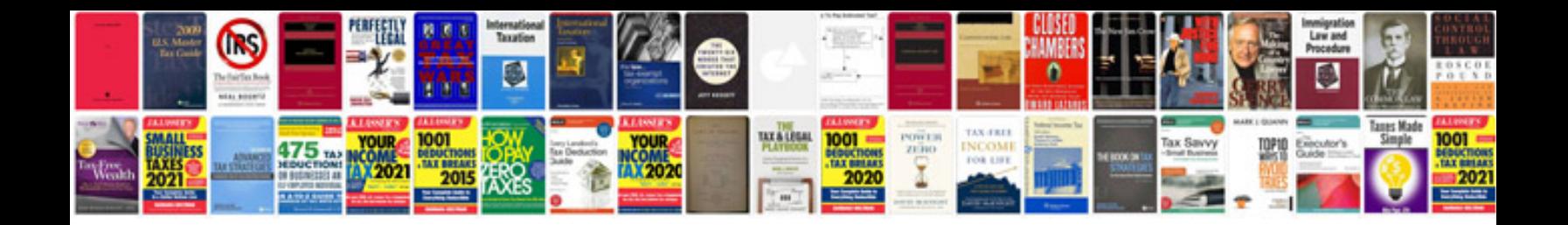

Tomtom xl 335 se manual

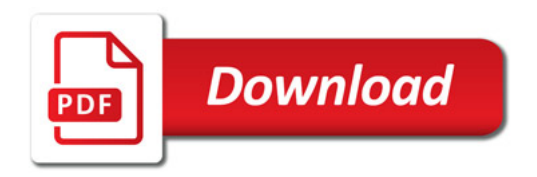

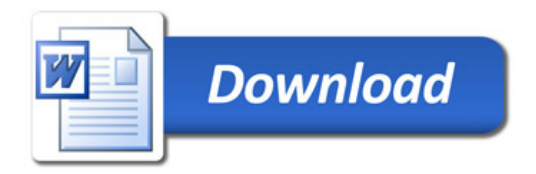